Effective 12/5/2016

Comma Separated Value (CSV) files are first created in an Excel spreadsheet then saved as a CSV file type. All data entry is done in the Excel spreadsheet. Always make corrections in the original Excel file, then resave it as a .csv file.

Once a CSV file is saved, you will have two files – one with an .xls extension, the other with a .csv extension. If you need to view a .csv file, view it in a word processor such as WordPad. NEVER open or double-click the .csv file in Excel! If you open a .csv file in Excel, you will lose ALL of the formatting from the Excel file.

If you need assistance or sample files, please contact Lisa Reimer at 303-231-3544 (toll free at 1-800-525-0309 ext. 3544), or at [Lisa.Reimer@onrr.gov.](mailto:Lisa.Reimer@onrr.gov)

### **A. Format Requirements**

All record fields must comply with the following requirements:

- 1. The file name must end with a .csv extension.
- 2. Commas must separate all fields. Fields that are blank still require a comma to delimit their position. A comma is not required after the last field of a record.
- 3. Multiple documents can be present in a single file. Headers and Trailers separate the documents. (See examples below.)
- 4. Each document must begin with Record Type H1 and end with Record Type TR. The maximum number of combined L1 lines is listed in line sequential order, the maximum being 50,000 Type L1 lines in a single document.
- 5. All Record Types are required for each document. **Do not use blank lines between multiple documents in a single file.** Examples of Record Types used in multiple reports for a single file are shown below.

#### **First Example**

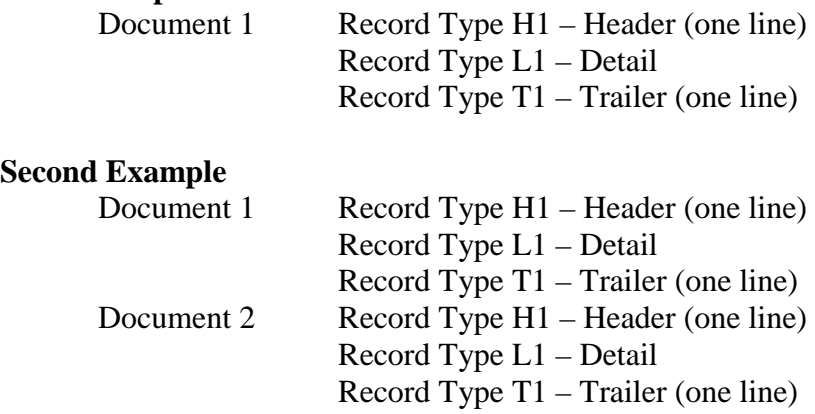

### **B. Format Characteristics**

Effective 12/5/2016

- 1. In the Maximum Width column, "X" equates to alpha-numeric characters, and "9" equates to numeric digits. The number enclosed in parentheses ( ) is the number of characters/digits allowed for that specific field.
- 2. Numeric digits are represented by a "9" with the maximum number of characters in the field in parentheses, e.g., 9(9).
- 3. Use MMYYYY formatted as text for dates.
- 4. Do not use quotation marks ("") or apostrophes (").
- 5. Right justify numeric fields. Do NOT add leading zeros. Leading zeros will be added during the conversion process where needed.
- 6. When properly formatted, fields that have been defined as text will be automatically left justified. Text fields must be correctly formatted to account for legitimate leading zeros (e.g., Product Code must be "02" not "2").
- 7. API Gravity should be reported with no decimals (e.g., 35.6 should be reported as 356).

### **C. PASR CSV Record Layout**

When working with the layout, regard each Record Type as an individual row of information. The Column field only indicates what column the data is entered in.

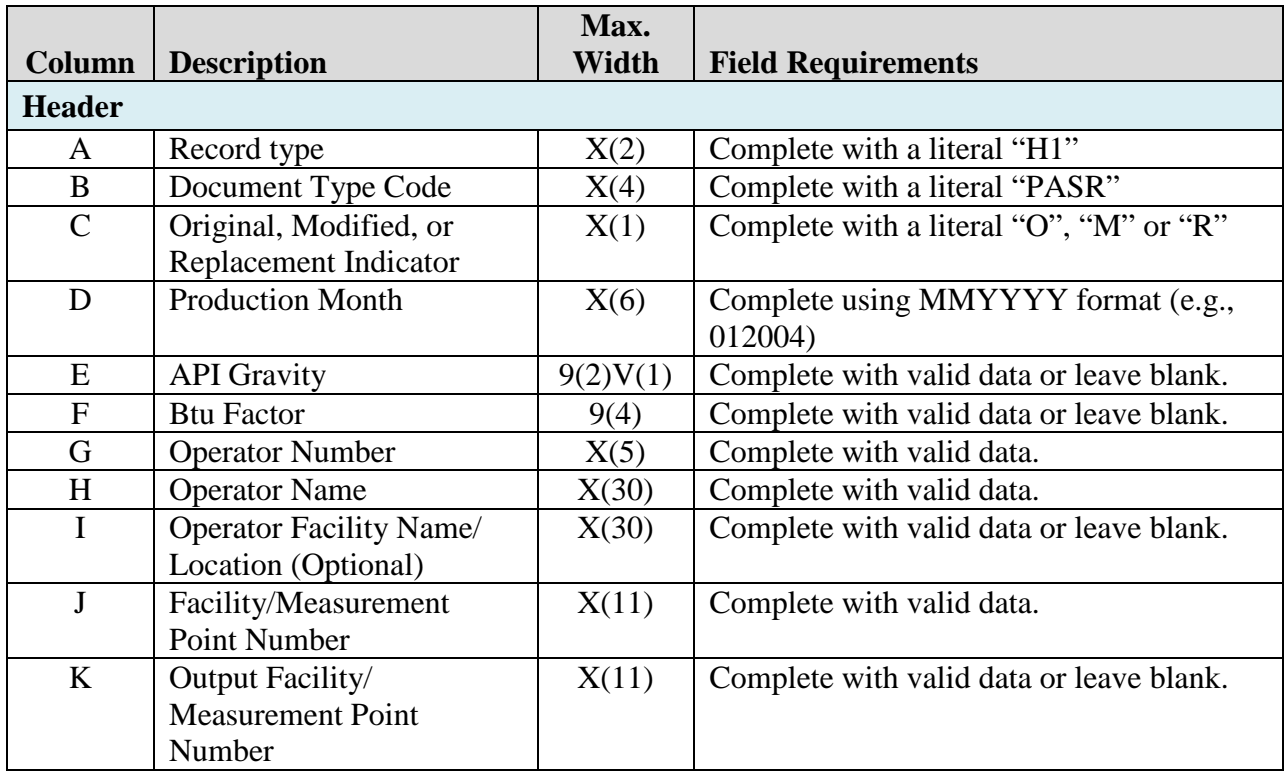

Effective 12/5/2016

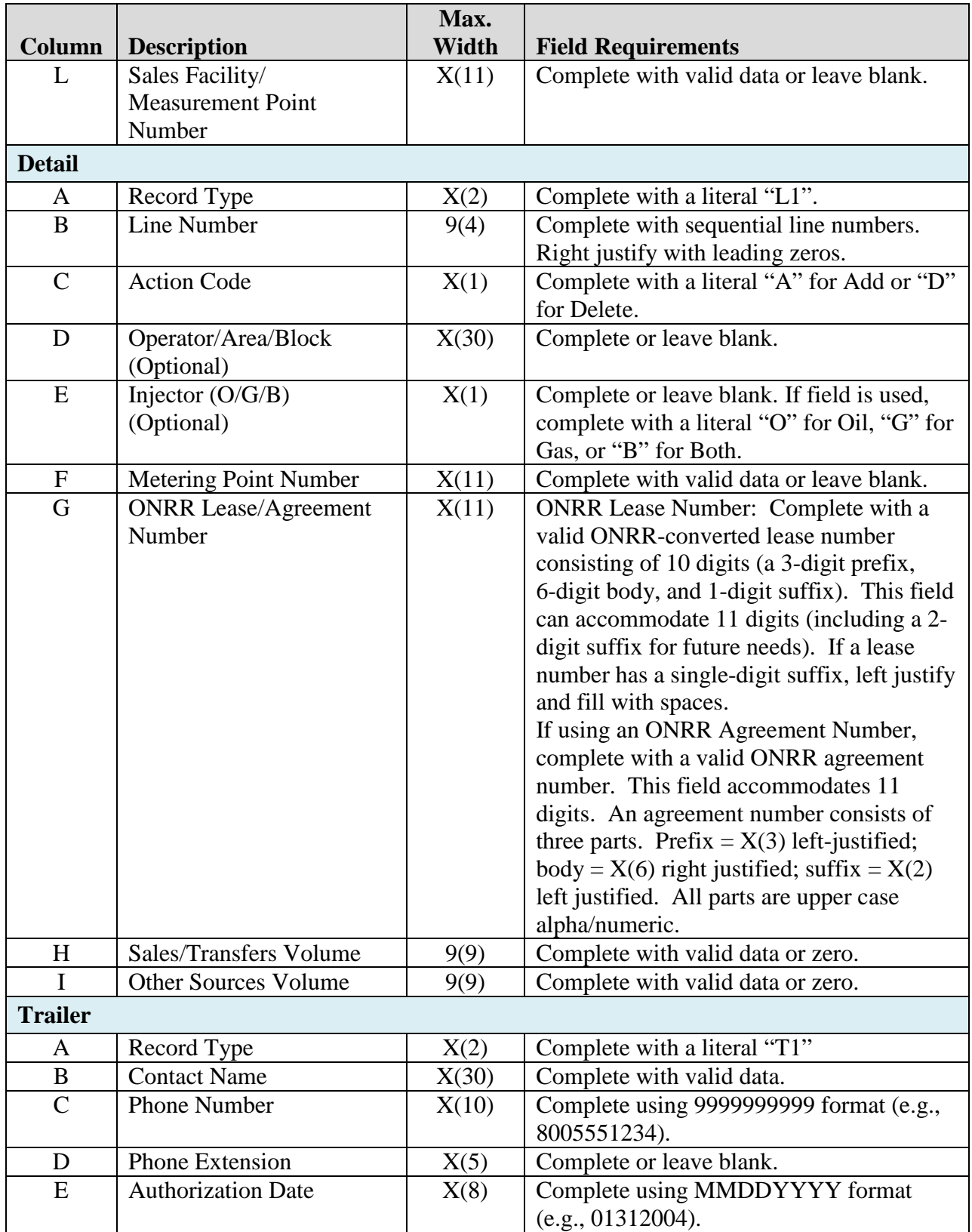

Effective 12/5/2016

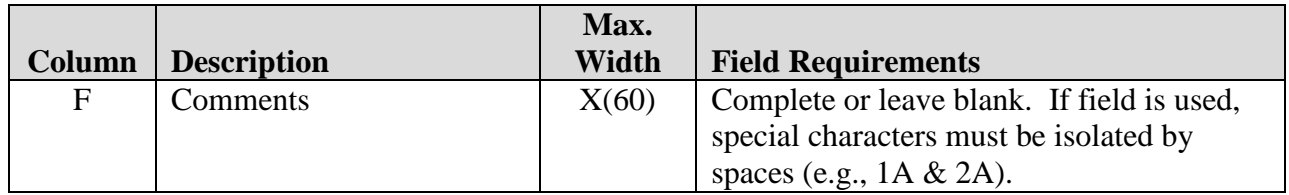